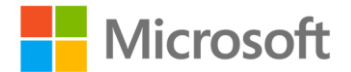

## **Windows Server 2012 Inside Out**

William R. Stanek ISBN: 978-0-7356-6631-3 First printing: January, 2013

To ensure the ongoing accuracy of this book and its companion content, we've reviewed and confirmed the errors listed below. If you find a new error, we hope you'll report it to us on our website: www.microsoftpressstore.com/contact-us/errata.

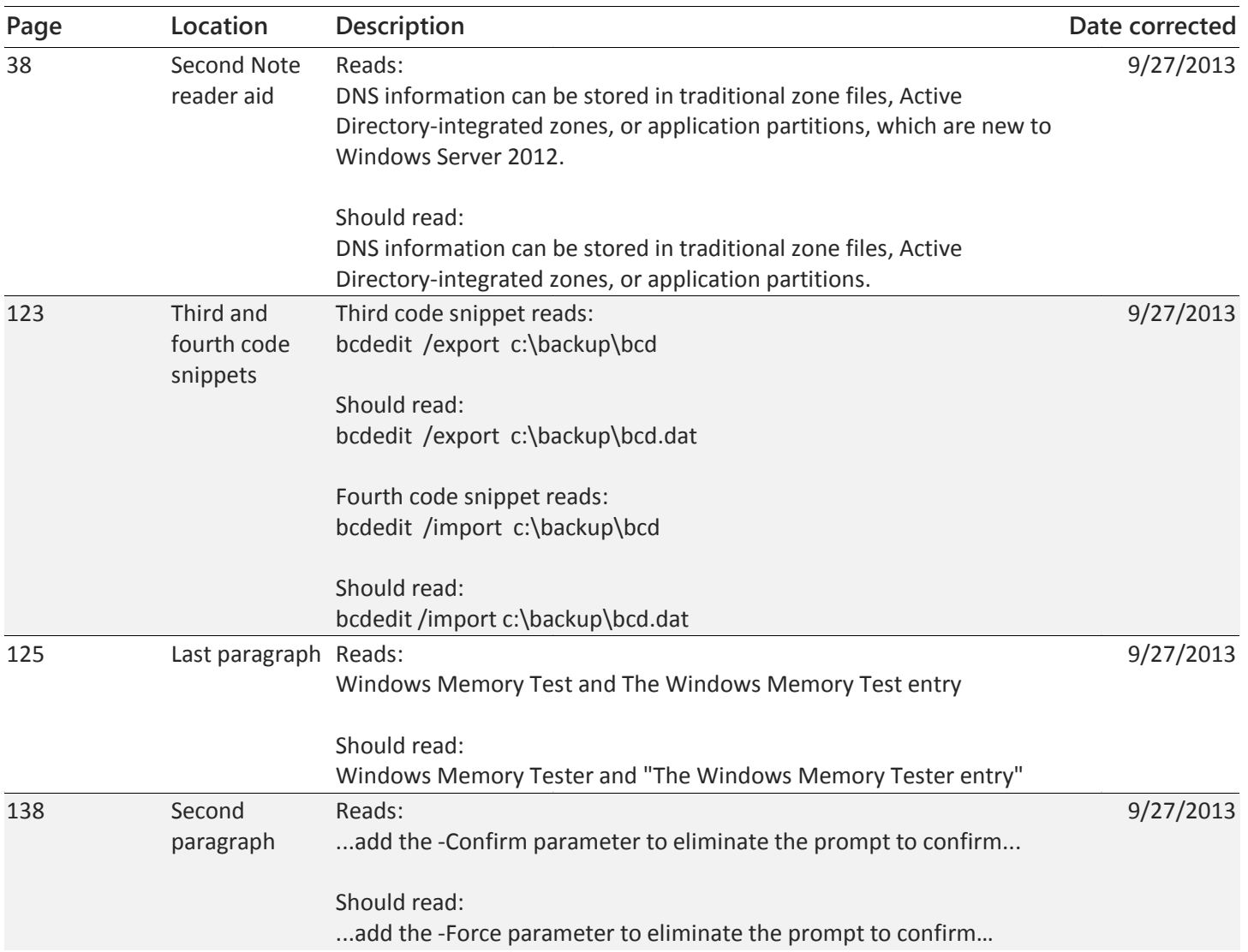

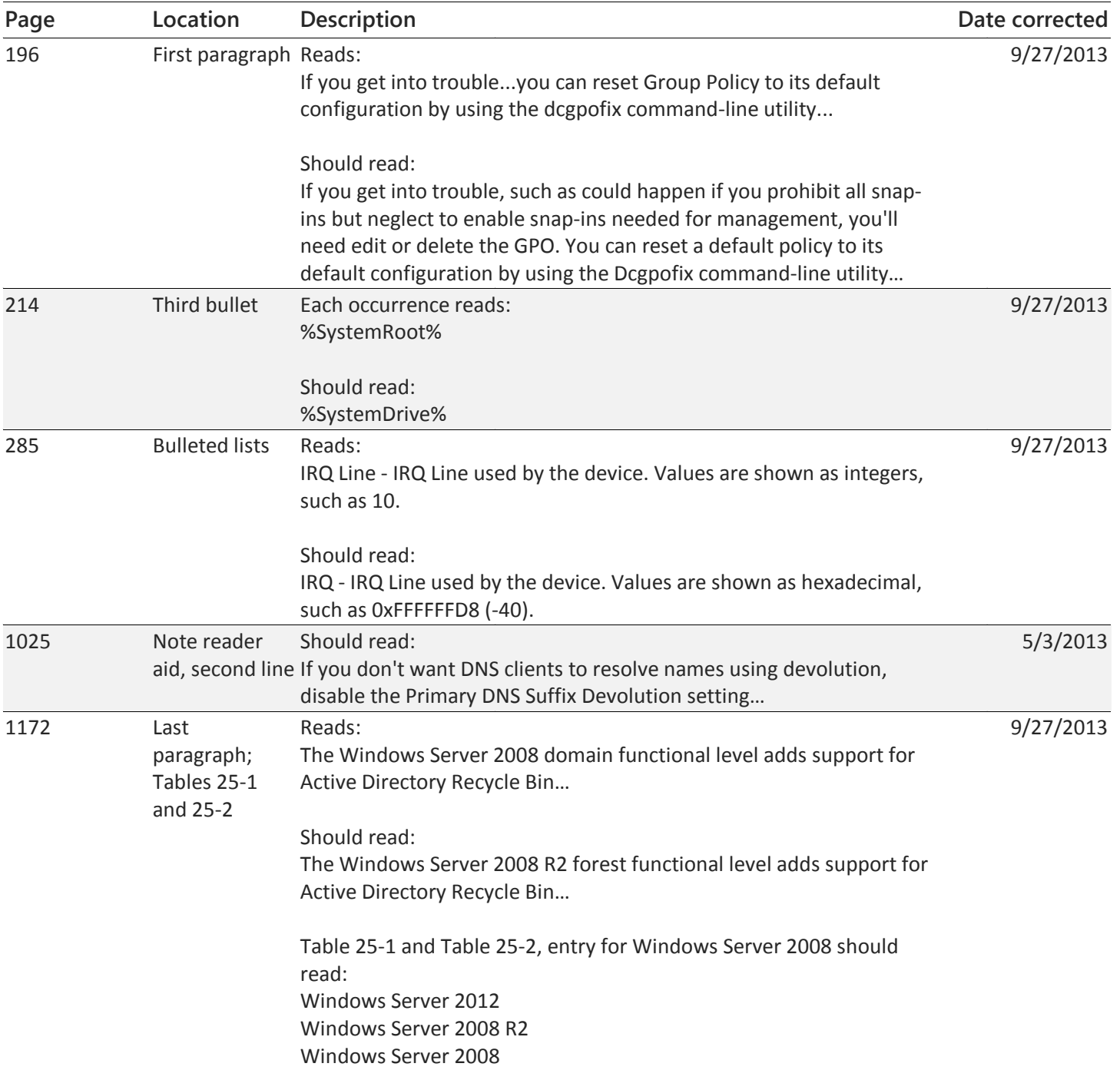